## 科目シラバス(2023年度)

## $\blacksquare$

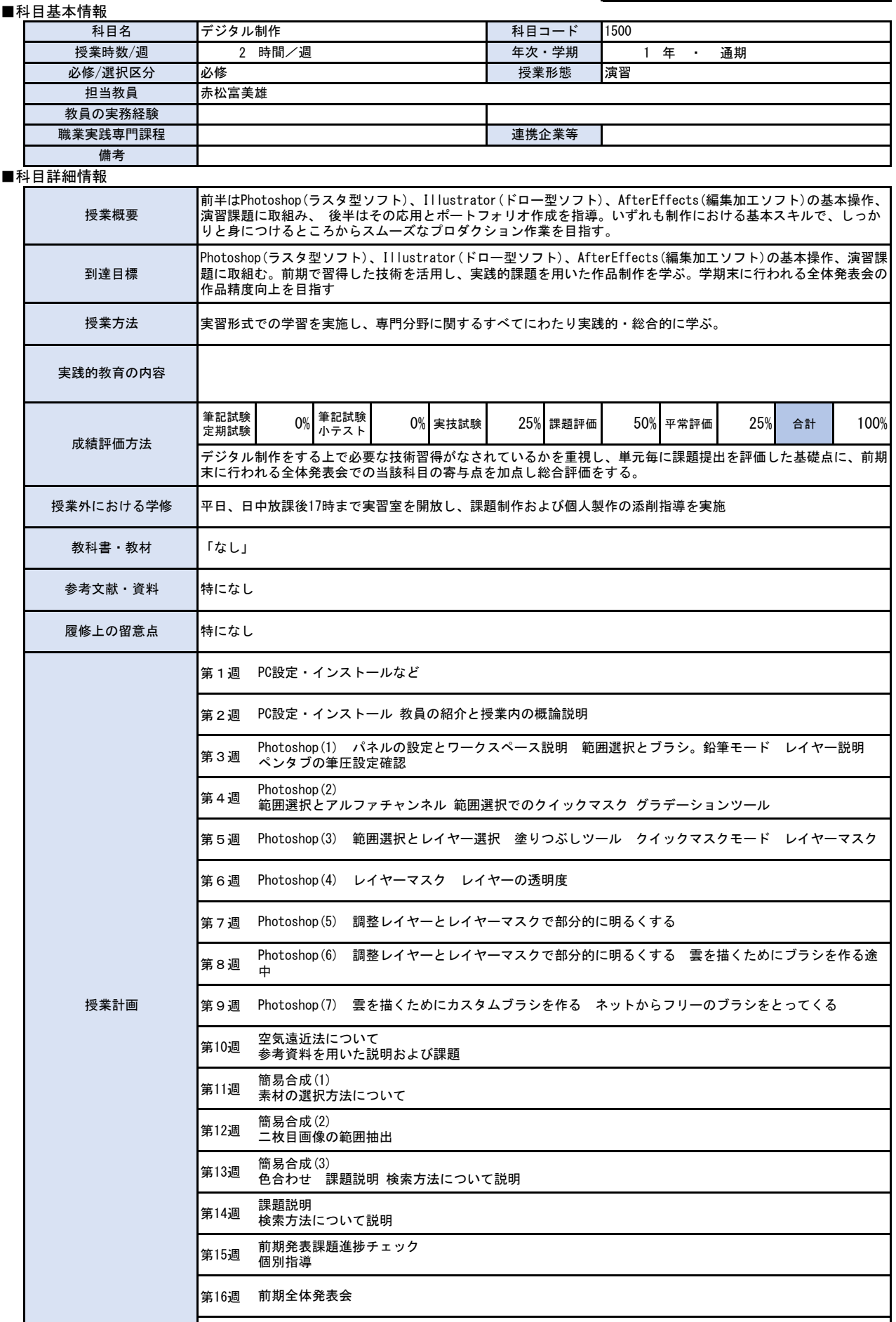

 $\mathsf I$ 

第17週 前期期末試験

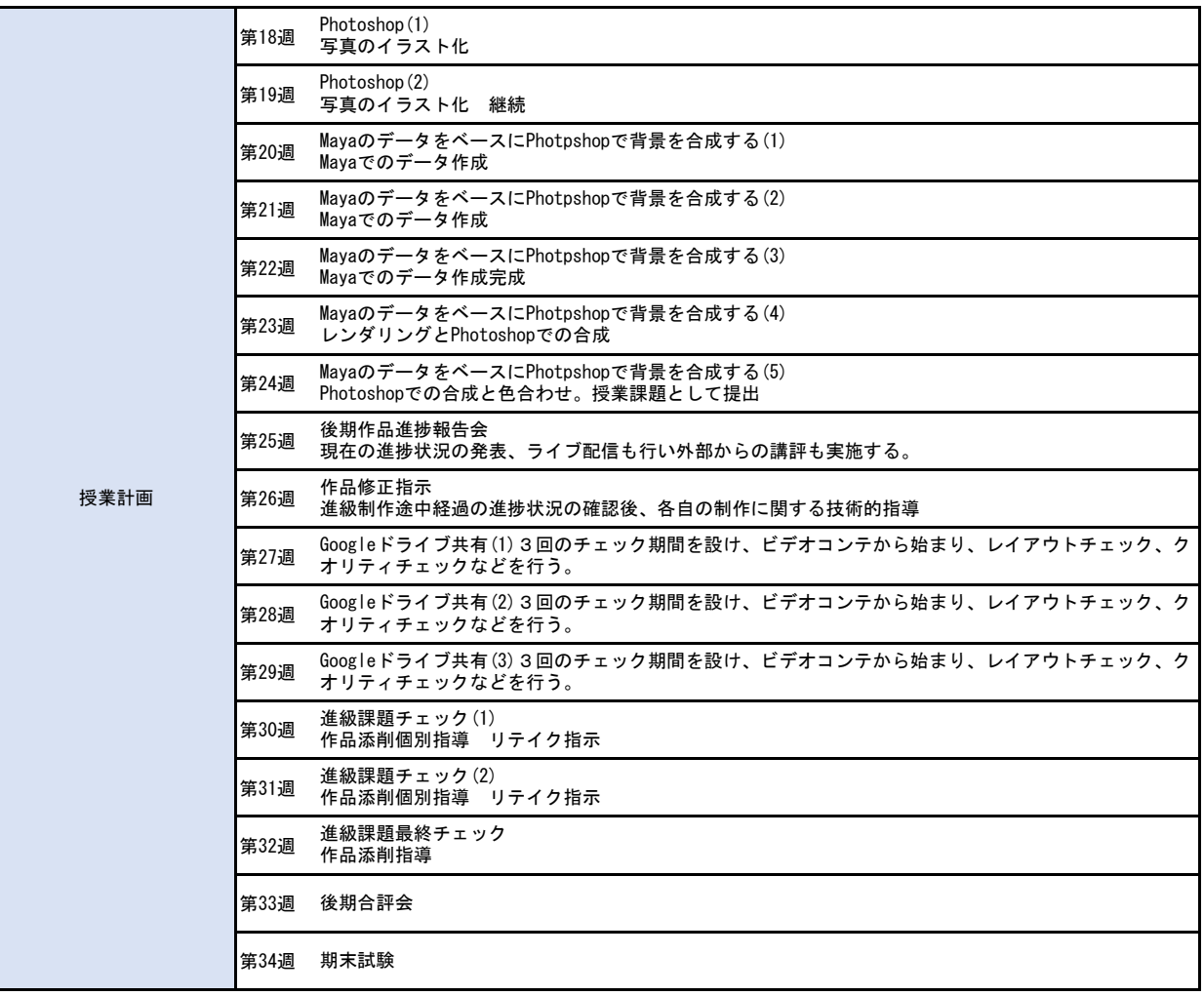